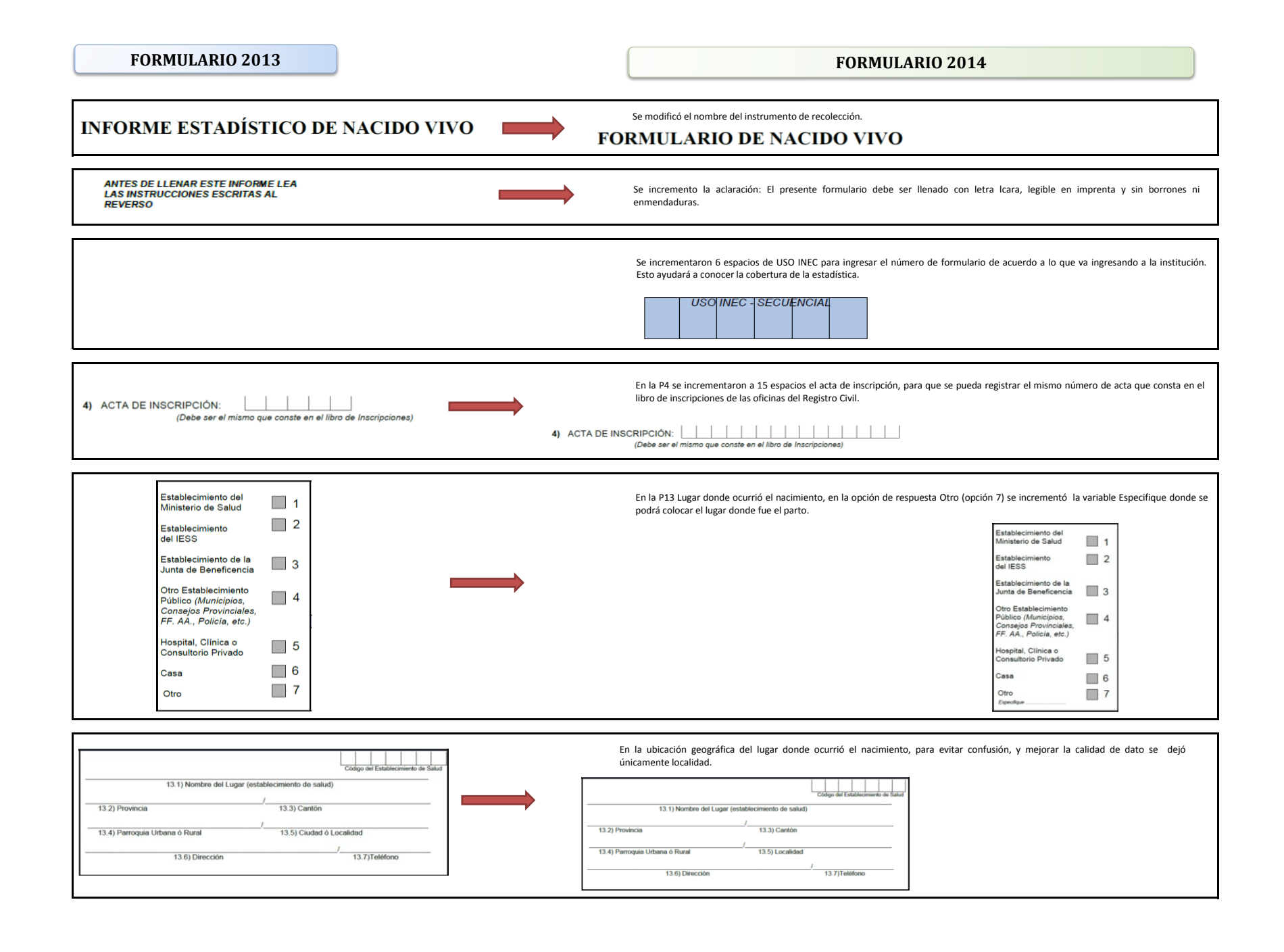

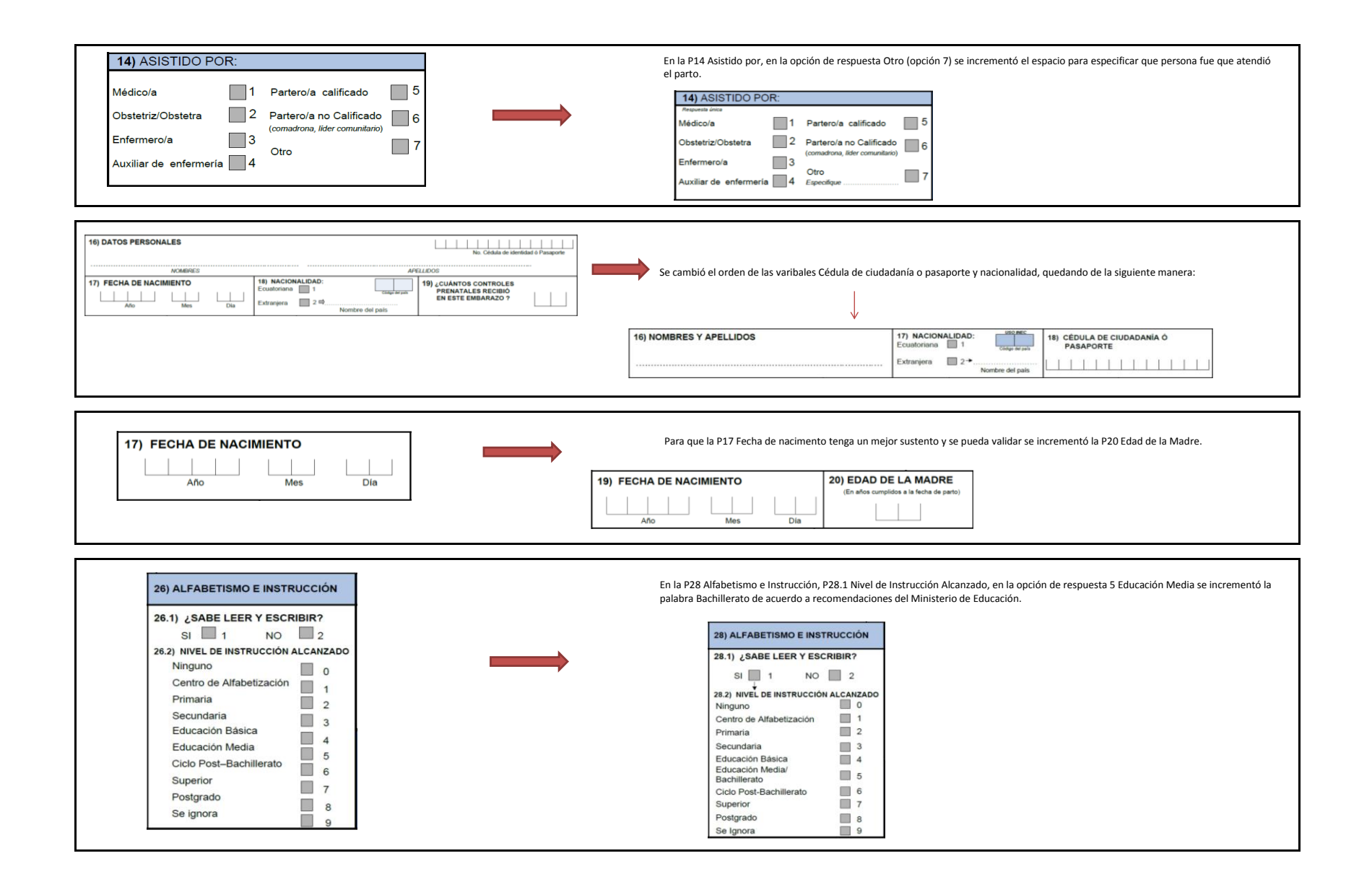

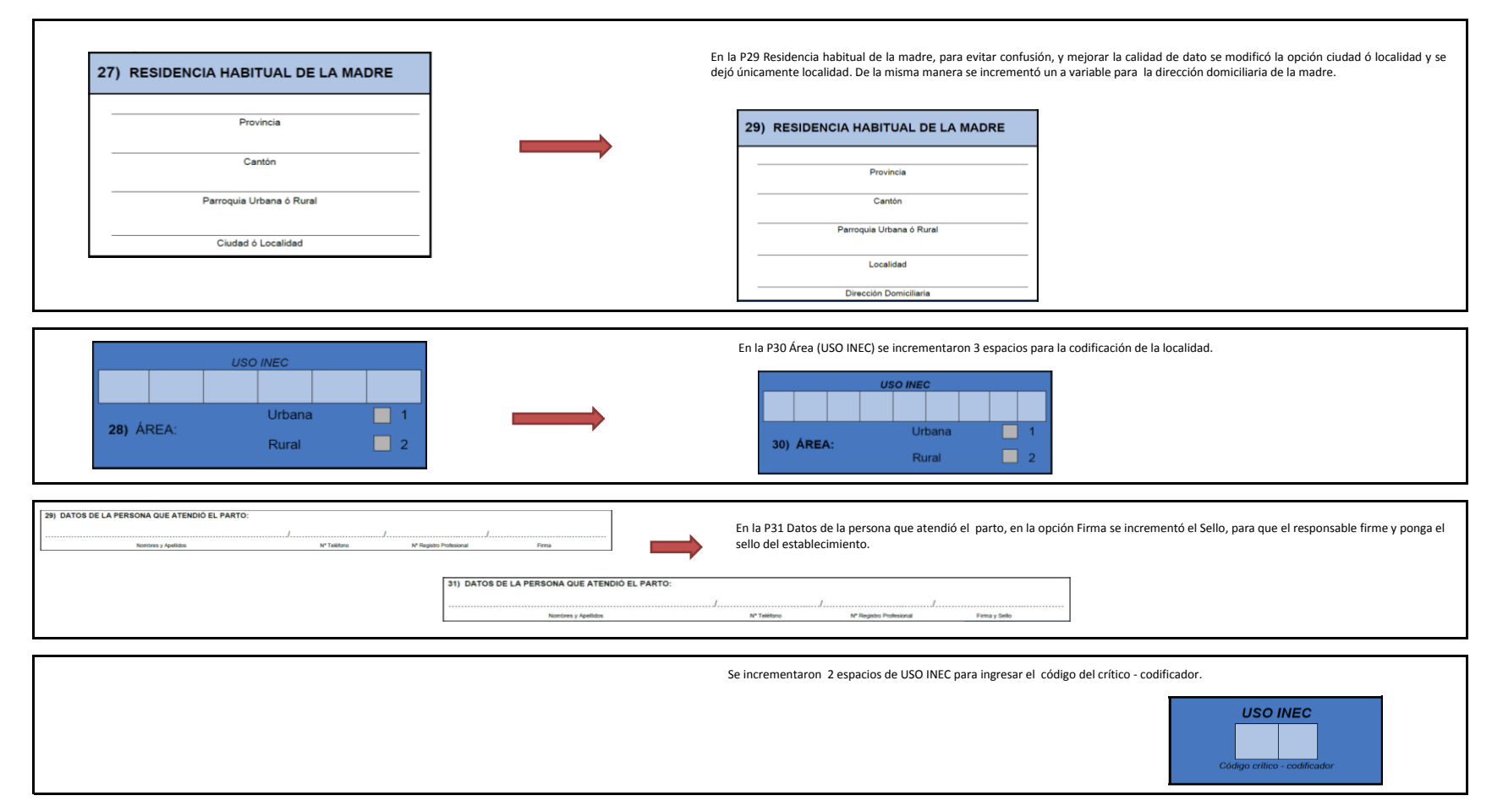

De acuerdo a las modificaciones expuestas, se realizaron los respectivos cambios en las instrucciones para llenar el formulario.